## **Computing @ TNHPS**

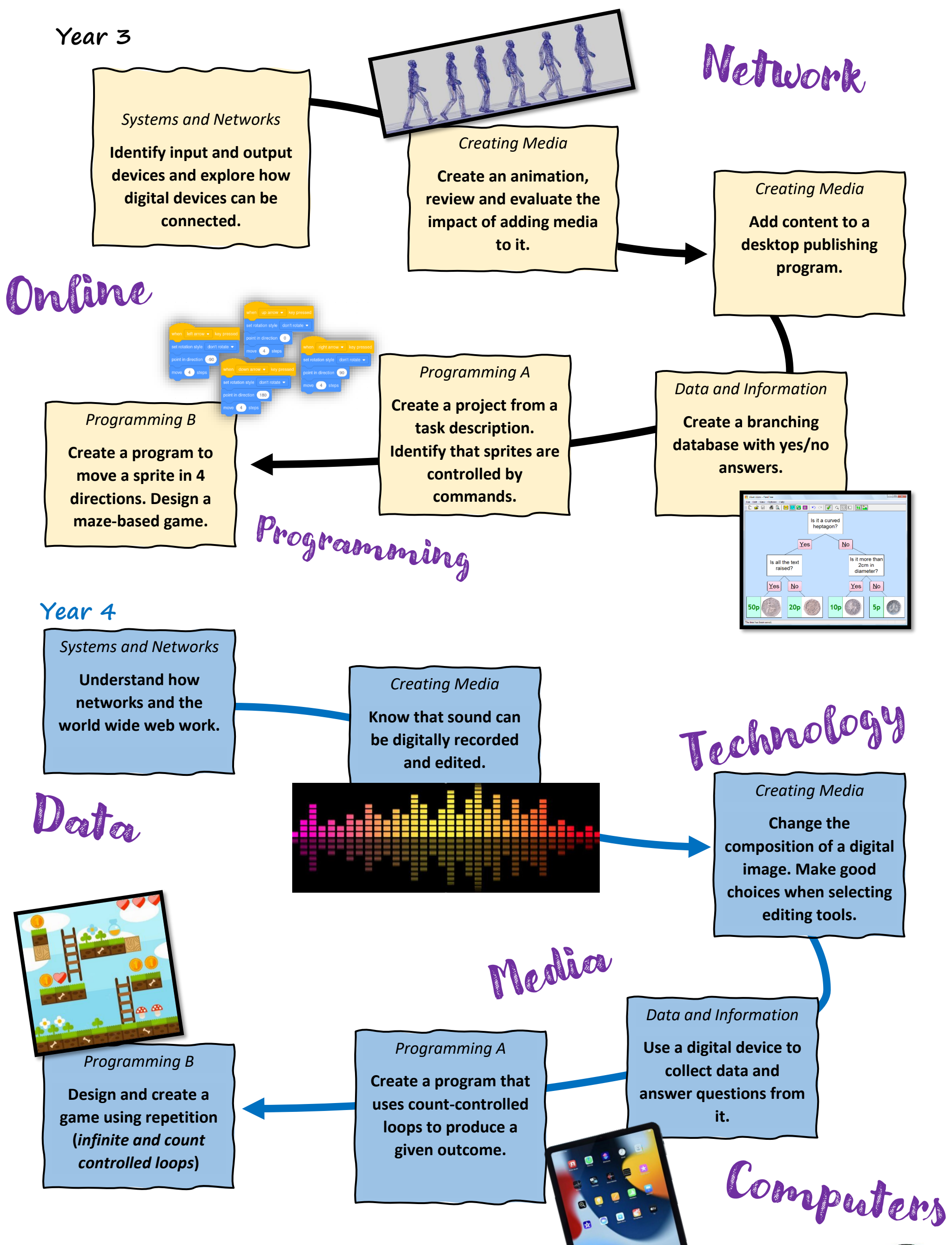

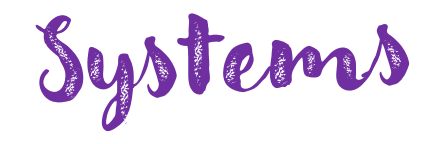

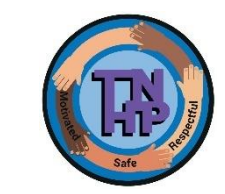